# **Логические основы компьютеров**

1

# **Вспомним известное…**

**Логическое высказывание** – это повествовательное предложение, относительно которого можно однозначно сказать, истинно оно (0) или ложно (1). **Алгебра логики** (булева алгебра) — это математический аппарат, с помощью которого записывают, вычисляют, упрощают и преобразуют логические высказывания.

# **Вспомним известное…**

**Логическое выражение** — это символическая запись высказывания, которая может содержать логические переменные и знаки логических операций.

**Логическая функция** — это правило преобразования входных логических значений в выходные. Логическая функция задаётся таблицей истинности.

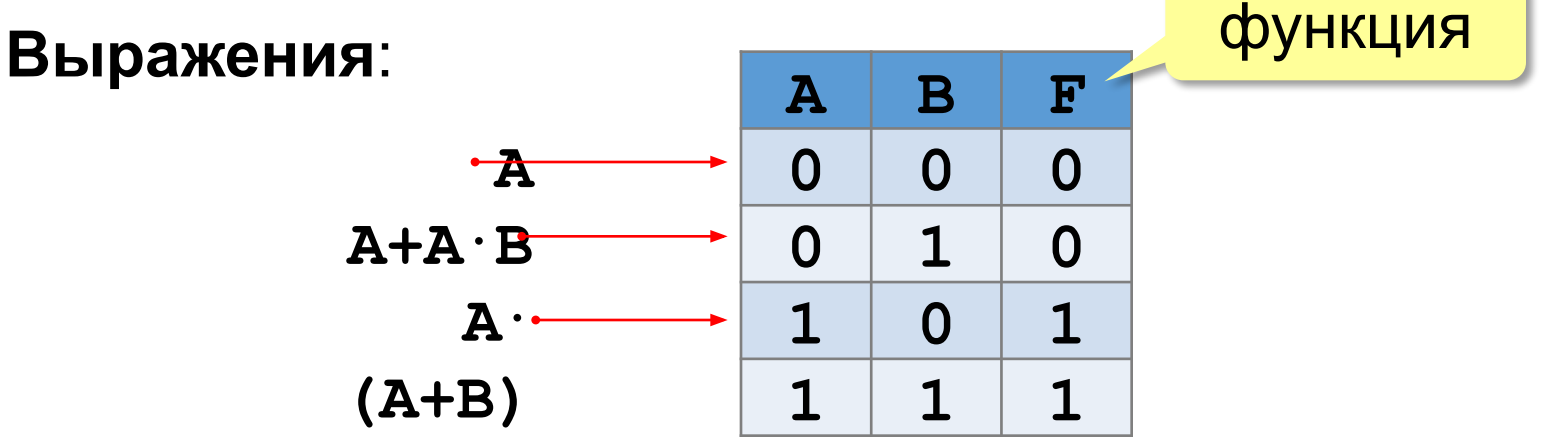

# **Операция НЕ (инверсия)**

Если высказывание **A** истинно, то «**не А»** ложно, и наоборот.

![](_page_3_Figure_3.jpeg)

**Таблица истинности логического выражения Х** – это таблица, где в левой части записываются все возможные комбинации значений исходных данных, а в правой – значение выражения Х для каждой комбинации.

# **Операция И**

Высказывание «**A и B»** истинно тогда и только тогда, когда **А** и **B** истинны одновременно.

![](_page_4_Figure_3.jpeg)

*© К.Ю. Поляков, Е.А. Ерёмин, 2018 http://kpolyakov.spb.ru*

# **Операция И (логическое умножение, конъюнкция)**

![](_page_5_Figure_2.jpeg)

**Операция ИЛИ (логическое сложение, дизъюнкция)**

Высказывание «**A или B»** истинно тогда, когда истинно **А** или **B**, или оба вместе.

![](_page_6_Figure_3.jpeg)

7

### **Операция ИЛИ (логическое сложение, дизъюнкция)**

![](_page_7_Figure_2.jpeg)

также: **A+B**, **A** ∨ **B**, **A or B** (Паскаль), **A || B** (Си)

# **дизъюнкция** – от лат. *disjunctio* — разъединение

# **Операция «исключающее ИЛИ»**

Высказывание «**A** ⊕ **B»** истинно тогда, когда истинно **А**  или **B**, но *не оба одновременно* (то есть **A** ≠ **B**).

# *«Либо пан, либо пропал».*

![](_page_8_Figure_4.jpeg)

# **сложение по модулю 2:** А ⊕ B = (A + B) **mod** 2

*© К.Ю. Поляков, Е.А. Ерёмин, 2018 http://kpolyakov.spb.ru*

**Свойства операции «исключающее ИЛИ»**

$$
A \oplus 0 = A
$$
  
\n
$$
A \oplus 1 = A
$$
  
\n
$$
(A \oplus B) \oplus B = ?
$$

$$
A \oplus B = A \cdot B + A \cdot B
$$

![](_page_9_Figure_4.jpeg)

### **Импликация («если …, то …»)**

Высказывание «**A** → **B»** истинно, если не исключено, что из **А** следует **B**.

- **A** «Работник хорошо работает».
- **B** «У работника хорошая зарплата».

![](_page_10_Figure_5.jpeg)

**Импликация («если …, то …»)**

«Если Вася идет гулять, то Маша сидит дома».

- **A** «Вася идет гулять».
- **B** «Маша сидит дома».

$$
A \rightarrow B = 1
$$

![](_page_11_Picture_6.jpeg)

 $A \perp B \perp A \rightarrow B$ 0 | 0 | 1 0 1 1 1 0 0 1 | 1 | 1

Маша может пойти гулять (B=0), а может и не пойти (B=1)!

#### **Эквиваленция («тогда и только тогда, …»)**

# Высказывание «**A ↔ B»** истинно тогда и только тогда, когда **А** и **B** равны.

![](_page_12_Picture_3.jpeg)

# $A \leftrightarrow B = \overline{A \oplus B} = A \cdot B + \overline{A} \cdot \overline{B}$

# **Базовый набор операций**

С помощью операций **И, ИЛИ** и **НЕ** можно реализовать любую логическую операцию.

![](_page_13_Figure_3.jpeg)

 Сколько всего существует логических операций с двумя переменными? ?

# **Штрих Шеффера, «И-НЕ»**

![](_page_14_Figure_2.jpeg)

Базовые операции через «И-НЕ»:

 $\overline{A} = A | A$   $A \cdot B = \overline{A | B} = (A | B) | (A | B)$  $A + B = \overline{A} | \overline{B} = (A | A) | (B | B)$ 

# **Стрелка Пирса, «ИЛИ-НЕ»**

![](_page_15_Picture_89.jpeg)

Базовые операции через «ИЛИ-НЕ»:

! Самостоятельно…

*© К.Ю. Поляков, Е.А. Ерёмин, 2018 http://kpolyakov.spb.ru*

# **Примеры и решение задач**

# **Логические выражения**

# **Формализация**

Прибор имеет три датчика и может работать, если два из них исправны. Записать в виде формулы ситуацию «авария».

- **A** «Датчик № 1 неисправен».
- **B** «Датчик № 2 неисправен».
- **C** «Датчик № 3 неисправен». **!**

# **Аварийный сигнал**:

- **X** «Неисправны два датчика».
- **X** «Неисправны датчики № 1 **и** № 2» **или** «Неисправны датчики № 1 **и** № 3» **или** «Неисправны датчики № 2 **и** № 3».

$$
X = A \cdot B + A \cdot C + B \cdot C
$$

логическая формула

 **Формализация** – это

переход к записи на

формальном языке!

#### **Вычисление логических выражений 1 4 2 5 3**  $X = A \cdot B + A \cdot C + B \cdot C$ **+ Порядок вычислений**: •скобки ∙ • НЕ **+** • И • ИЛИ, исключающее ИЛИ ∙ ∙ **B C** • импликация • эквиваленция **A С A**  $\left($  **B**

# **Составление таблиц истинности**

$$
X = A \cdot B + \overline{A} \cdot B + \overline{B}
$$

![](_page_19_Picture_154.jpeg)

Логические выражения могут быть:

- **• тождественно истинными** (всегда 1, тавтология)
- **• тождественно ложными** (всегда 0, противоречие)
- **• вычислимыми** (зависят от исходных данных)

# **Составление таблиц истинности**

![](_page_20_Figure_2.jpeg)

**Задача 1**. При каких значениях логических переменных истинно выражение:

$$
X_1\cdot\overline{X}_2\cdot\overline{X}_3\cdot X_4\cdot\overline{X}_5
$$

**Решение**. Все сомножители равны 1:

$$
X_1 = X_4 = 1, \quad X_2 = X_3 = X_5 = 1
$$

**Задача 2**. При каких значениях логических переменных **ложно** выражение:

$$
X_1 + \overline{X}_2 + X_3 + \overline{X}_4 + X_5
$$

**Решение**. Все слагаемые равны 0:

$$
X_1 = X_3 = X_5 = 0, \quad X_2 = X_4 = 1
$$

![](_page_22_Figure_2.jpeg)

**Задача 4**. Запишите любое логические выражение, соответствующее таблице истинности:

![](_page_23_Figure_3.jpeg)

JOXHO TPU 
$$
X = 1
$$
,  $Y = Z = 0$ 

\n
$$
\overline{X} = Y = Z = 0
$$
\n
$$
F = \overline{X} + Y + Z
$$

**Задача 5.** Символом *F* обозначено одно из указанных ниже логических выражений от трёх аргументов: *X, Y, Z.*  Дан фрагмент таблицы истинности выражения *F.* Какое выражение соответствует *F?* 

1) 
$$
\neg x \land \neg y \land \neg z
$$
  
\n2)  $x \land y \land z$   
\n3)  $x \lor y \lor z$   
\n4)  $\neg x \lor \neg y \lor \neg z$ 

| 1) | $\overline{X} \cdot \overline{Y} \cdot \overline{Z}$ | $\boxed{1 \mid 1 \mid 0}$ |
|----|------------------------------------------------------|---------------------------|
| 2) | $X \cdot Y \cdot Z$                                  |                           |
| 3) | $X + Y + Z$                                          |                           |
| 4) | $\overline{X} + \overline{Y} + \overline{Z}$         |                           |

*Быстрый способ:*

$$
F = \overline{X} + \overline{Y} + \overline{Z}
$$

*X Y Z F*

 $1 | 0 | 0 | 1$ 

 $0 0 0 1$ 

![](_page_24_Figure_7.jpeg)

**Задача 6**. Запишите любое логические выражение, соответствующее таблице истинности:

![](_page_25_Figure_3.jpeg)

![](_page_26_Figure_2.jpeg)

# **Диаграммы Венна (круги Эйлера)**

![](_page_27_Figure_2.jpeg)

**Диаграмма с тремя переменными**

![](_page_28_Figure_2.jpeg)

![](_page_29_Figure_1.jpeg)

![](_page_30_Figure_1.jpeg)

Известно количество сайтов, которых находит поисковый сервер по следующим запросам:

![](_page_31_Picture_73.jpeg)

Сколько сайтов будет найдено по запросу

 **огурцы | помидоры**

#### 33

#### **Задачи**

![](_page_32_Figure_3.jpeg)

Известно количество сайтов, которых находит поисковый сервер по следующим запросам:

![](_page_33_Picture_88.jpeg)

Сколько сайтов будет найдено по запросу

 **Динамо & Спартак & Рубин**

Общее условие с & можно отбросить !

![](_page_34_Figure_2.jpeg)

*Известно количество сайтов, которых находит поисковый сервер по следующим запросам :*

![](_page_35_Picture_81.jpeg)

*Сколько сайтов будет найдено по запросу* 

 **Динамо & Спартак**

*Ответ:* 320 + 280 – 430 = **170**

![](_page_36_Figure_2.jpeg)

37

*Поисковый сервер в автоматическом режиме составил таблицу ключевых слов для сайтов некоторого сегмента Интернета. Вот ее фрагмент:*

![](_page_37_Picture_108.jpeg)

*Сколько сайтов будет найдено по запросу* 

```
 (принтер | сканер) & монитор
если по трем следующим запросам найдено:
принтер | сканер – 450 сайтов, 
принтер & монитор – 40 сайтов
сканер & монитор – 50 сайтов.
```
![](_page_38_Figure_3.jpeg)

*<sup>©</sup> К.Ю. Поляков, Е.А. Ерёмин, 2018 http://kpolyakov.spb.ru*

# **Сложная задача**

Ниже приведены запросы и количество страниц, которые нашел поисковый сервер по этим запросам в некотором сегменте Интернета:

![](_page_39_Picture_71.jpeg)

Сколько страниц будет найдено по запросу  **кроманьонец & (мезозой | неандерталец)**